Photoshop CC full license [Mac/Win]

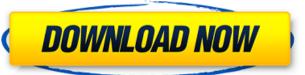

# Photoshop CC Crack+ License Key For PC

\*To open any image file, select the file from the New menu or use the Open dialog box, select Photoshop File from the Photoshop drop-down list. When the image opens in Photoshop, you're presented with the new document window, as shown in Figure 2-2. \*\*Figure 2-2:\*\*Photoshop's version of a filing cabinet. Photoshop runs only in Windows. Editing a Layer Most important when editing layers is that you edit the layer you want to change and any layers directly below it. When you make changes to a layer, it will become a new layer. Layers can be deleted; you'll learn how to do that in the next section. Photoshop has many tools to help you edit the current layer. Figure 2-2 shows the Layers palette. From top to bottom, each area represents the following: \*\*\*Layers:\*\* The area to the left of the layer thumbnail represents layers. (The triangle to the right of the layer thumbnail represents layers.) The Layers palette has its own drop-down list, and you can also toggle through the views that correspond to the scroll bars on the right side of the palette. \*\*\*Drawing Tools:\*\* You can use these tools to create new objects on your layers. These tools allow you to add effects to layers. \*\*\*Photoshop Actions:\*\* These tools allow you to add effects to layers. \*\*\*Photoshop Actions:\*\* These tools are the last tool group of this area. You use brushes to edit the layer by creating new objects on the layer. The brushes are simply the brushes that came in the box with Photoshop. You have 50 Adobe-branded brushes, but you can easily use your own custom brushes. You can even work with Layer Styles, which adds an additional layer on top of the layer. Adding

### **Photoshop CC Crack Free**

Adobe Photoshop Elements has similar functions but requires less time to learn. In this tutorial you will learn to use the following tools in Photoshop Elements: Cut Tool Free Transform Panorama Tilt Shift Lens Photo Effects Wallpaper Adjustments Filter Wet and Dry Brush Zoom Content Aware Fill Move Tool Eraser Toolbar Hard & Soft Edges Arrows Path Tool Convert to Pattern Protect Repeat Optimise Merge Layers Ellipse and Rectangle Tool Blinds Liquify Clone Stamp Mask Smart Brush Paint Bucket Lasso Tool Pen Tool Brush Tool Ink Tool Eraser Stroke Selection Gradient Effects Layers Panel These features are not available in the standard version of Photoshop. Familiar Tools for Newbies You can skip the Beginner series if you are already familiar with Photoshop but newbies often have difficulties when they first get started because their knowledge is based on Photoshop. In this first series, you need to get up to speed quickly. Let's go! The Graphics Editor Like Photoshop, Photoshop Elements is a graphics editor. For a complete beginners, you need at least to know the following features: Toolbar The Toolbar is where you find all the tools you have to create and edit images. Top Menu Bar Once you start using a program you need to know the functionality of all the menus and menu bars. The top menu bar contains the following menus: File Photoshop Elements > File > Open to open an image and Photoshop Elements > Layers > New Layers Arrange Panel Photoshop Elements > Layers > New Layers Arrange Panel Photoshop Elements > La681f4349e

#### Photoshop CC For PC (2022)

Q: When and how do I call the content database? When I say when do I call the content database, do I call it directly from SQL Server or do I have to specify the name of the content database, do I call it directly from SQL Server or do I have to specify the name of the content database, do I call it directly from SQL Server and working on a third-party system at the moment. Thanks! A: Depending on your version, you may need to specify the database name for the connection string (if you're connecting to multiple databases in one app). If that's the case, you just need to provide the name of the database you're selecting from. Editor's Note: Coaching Camp is an occasional column, profiling a Texas high school football head coach. Check back regularly for more profiles. Facebook, Twitter, online journals, message boards. They've all done their part in the blogging revolution, but few things are more important, or more dominant, than a good old-fashioned face-to-face conversations, too, can be controversial, especially in an area as small as Southlake, where preconceived notions of a particular coach still resonate even in the face of fierce competition. But no matter how you feel about the coaching profession, it's safe to say that there's a reason people across the nation start coaching careers: it's a vocation that has a sense of pride and meaning outside of its monetary value. In the case of Lake Travis head coach Matthew Donahue, he's not here to win games on a regular basis. He's here to make "the world a better place," and the good news is that he's taken the head coaching gig as the perfect platform for doing just that. His special teams, his attention to detail and his insistence on pushing his players to think outside the box have helped to create a competitive atmosphere that his players' commitment to the well-being of the community is a credit to both men and shines a light on just how much damage a single player can do to a program. Donahue's unique coaching style isn't just a one-man show. He's been

#### What's New In?

\* Brush Settings \* Blending Options \* Transform The following five brush settings are the most commonly used:

## **System Requirements:**

To play, your system should meet these requirements: Core 2 Duo CPU, 2.2 GHz minimum. (2.4 GHz recommended) 2 GB of RAM Windows 7, Vista, XP, 2000, or Me 4.5GB of hard drive space MS DirectX 9.0c compatible 2 GB VRAM minimum 1 GB VRAM recommended 800 x 600 display resolution Supports the xbox 360 controller Hard Drive: 25GB of free space in your system drive. Supported

https://www.town.northborough.ma.us/sites/g/files/vyhlif3571/f/uploads/final 2022-2023 trash recycling calendar and info 06.10.2022 0.pdf

https://www.careerfirst.lk/sites/default/files/webform/cv/Adobe-Photoshop-2022-Version-2311 40.pdf

https://scent-line.com/wp-content/uploads/2022/07/amaval.pdf

https://www.voyavel.it/photoshop-cc-2014-download/

http://vizitagr.com/?p=22534 https://kramart.com/wp-content/uploads/2022/06/Adobe Photoshop 2021 Version 224-1.pdf

https://comoemagrecerrapidoebem.com/?p=19041

https://wanaly.com/upload/files/2022/06/yXXLOtUDNiQ5T2O9ECtu 30 9dc97c34f4c8891b0f5bf5c620e6e968 file.pdf

https://churchillcat.com/wp-content/uploads/2022/06/birdae.pdf

https://www.didochat.com/upload/files/2022/06/QMdWxR4ft4TUo69bWNts 30 9dc97c34f4c8891b0f5bf5c620e6e968 file.pdf

https://bastakiha.ir/wp-content/uploads/2022/07/ilesast.pdf
https://relgaliderherz.wixsite.com/pinarestres/post/adobe-photoshop-cs5-crack-patch-license-key-free-download-pc-windows
http://uttaranchalcollege.com/wp-content/uploads/2022/07/Adobe\_Photoshop\_2021\_Version\_2211\_Crack\_Keygen\_Torrent\_Activation\_Code\_MacWin\_Latest2022.pdf

https://globalecotourismnews.com/wp-content/uploads/2022/06/leoalp.pdf

https://expressionpersonelle.com/adobe-photoshop-cc-2015-version-16-free-download/

http://sturgeonlakedev.ca/2022/06/30/adobe-photoshop-cc-2015-version-16-crack-activation-code-for-pc-latest-2022/

https://www.connect.aauaalumni.com/upload/files/2022/06/oFdFqLloxd71lhprAH6r 30 35da6c7d381cfbebfb9addfd1df810b0 file.pdf https://baukultur.plus/wp-content/uploads/2022/07/Adobe Photoshop 2022 Version 232 Serial Key Full Version Free Download MacWin.pdf

https://ready2reading.com/wp-content/uploads/2022/07/sailsad.pdf

https://www.avonct.gov/sites/g/files/vyhlif151/f/uploads/electronics\_recycling\_information.pdf